# Implementazione di EtherChannel sugli switch **Catalyst**

# Sommario

[Introduzione](#page-0-0) **[Prerequisiti](#page-0-1) [Requisiti](#page-1-0)** [Componenti usati](#page-1-1) **[Convenzioni](#page-1-2)** [Differenza tra i software di sistema CatOS e Cisco IOS](#page-1-3) [Linee guida per la progettazione](#page-1-4) [Modalità EtherChannel consigliate tra switch Catalyst](#page-2-0) [Requisiti di sistema per tipo di switch](#page-3-0) [Switch Catalyst serie 6500/6000 con CatOS](#page-3-1) [Switch Catalyst serie 6500/6000 con software Cisco IOS](#page-4-0) [Switch Catalyst serie 5500/5000](#page-5-0) [Switch Catalyst serie 4500/4000 con CatOS](#page-5-1) [Switch Catalyst serie 4500/4000 con software Cisco IOS](#page-5-2) [Switch Catalyst serie 3750](#page-6-0) [Switch Catalyst serie 3560](#page-6-1) [Switch Catalyst serie 3550](#page-7-0) [Catalyst serie 2900XL/3500XL Switch](#page-7-1) [Switch Catalyst serie 2970](#page-7-2) [Switch Catalyst serie 2960](#page-8-0) [Switch Catalyst serie 2950/2955](#page-8-1) [Switch Catalyst serie 2940](#page-8-2) [Switch Catalyst Express serie 500](#page-9-0) [Switch Catalyst serie 1900/2820](#page-9-1) [Switch Catalyst 2948G-L3, 4908G-L3 e 4840G](#page-9-2) [Catalyst serie 8500 Switch Router e Cisco serie 7000 Router](#page-10-0) [Informazioni correlate](#page-10-1)

# <span id="page-0-0"></span>Introduzione

Ogni sezione di questo documento contiene i requisiti di sistema per implementare EtherChannel sulle piattaforme descritte nel documento. Nel documento viene inoltre fornita una tabella in cui vengono descritti i suggerimenti per le modalità EtherChannel tra gli switch Catalyst.

## <span id="page-0-1"></span>**Prerequisiti**

## <span id="page-1-0"></span>**Requisiti**

Nessun requisito specifico previsto per questo documento.

#### <span id="page-1-1"></span>Componenti usati

Il documento può essere consultato per tutte le versioni software o hardware.

#### <span id="page-1-2"></span>**Convenzioni**

Fare riferimento a [Cisco Technical Tips Conventions](http://www.cisco.com/en/US/tech/tk801/tk36/technologies_tech_note09186a0080121ac5.shtml) per informazioni sulle convenzioni dei documenti.

# <span id="page-1-3"></span>Differenza tra i software di sistema CatOS e Cisco IOS

CatOs su Supervisor Engine e software Cisco IOS® su modulo Multilayer Switch Feature Card (MSFC) (ibrido): Per eseguire Supervisor Engine sugli switch Catalyst 6500/6000, è possibile usare un'immagine CatOS come software di sistema. Se è stato installato l'MSFC opzionale, utilizzare un'immagine software Cisco IOS separata per eseguire l'MSFC.

Software Cisco IOS su Supervisor Engine e su MSFC (nativo): È possibile usare un'unica immagine software Cisco IOS come software di sistema per eseguire sia il Supervisor Engine sia l'MSFC sugli switch Catalyst 6500/6000.

Nota: per ulteriori informazioni, fare riferimento a [Confronto tra i sistemi operativi Cisco Catalyst e](http://www.cisco.com/en/US/prod/collateral/switches/ps5718/ps708/prod_white_paper09186a00800c8441.html) [Cisco IOS per gli switch Cisco Catalyst serie 6500.](http://www.cisco.com/en/US/prod/collateral/switches/ps5718/ps708/prod_white_paper09186a00800c8441.html)

## <span id="page-1-4"></span>Linee guida per la progettazione

In questa sezione vengono elencate alcune delle linee guida da seguire quando si progetta una rete con EtherChannels.

- Qualsiasi estremità di EtherChannel deve trovarsi completamente su un solo dispositivo.In alcuni switch con chassis modulari, un'estremità di EtherChannel può estendersi sui moduli dello stesso chassis. I dispositivi che supportano questa progettazione sono:Switch Catalyst serie 4000/4500 con software Cisco IOSSwitch Catalyst serie 6000/6500 con software Cisco IOSSwitch Catalyst serie 6000/6500 con software Catalyst OS 5.1CSX o versioni successiveNegli switch Catalyst serie 3750, EtherChannel può essere configurato con interfacce tra unità all'interno di un singolo stack di switch. Per ulteriori informazioni su Cross-Stack EtherChannel, fare riferimento a [Esempio di configurazione di uno switch Catalyst](http://www.cisco.com/en/US/products/hw/switches/ps5023/products_configuration_example09186a00806cb982.shtml) [3750](http://www.cisco.com/en/US/products/hw/switches/ps5023/products_configuration_example09186a00806cb982.shtml).
- Poiché EtherChannel non può terminare sui telefoni IP Cisco, Cisco consiglia di rimuovere tutti i comandi voce relativi alla VLAN dalle interfacce/porte dello switch che partecipano a EtherChannel.
- Negli switch con Cisco IOS, le interfacce Portchannel (EtherChannel di layer 3) possono avere sottointerfacce comprese tra 1 e 4.294.967.293. Il numero effettivo di sottointerfacce configurabili dipende dalla capacità NVRAM dello switch.

# <span id="page-2-0"></span>Modalità EtherChannel consigliate tra switch Catalyst

In questa tabella vengono descritte le modalità EtherChannel consigliate tra gli switch Catalyst.

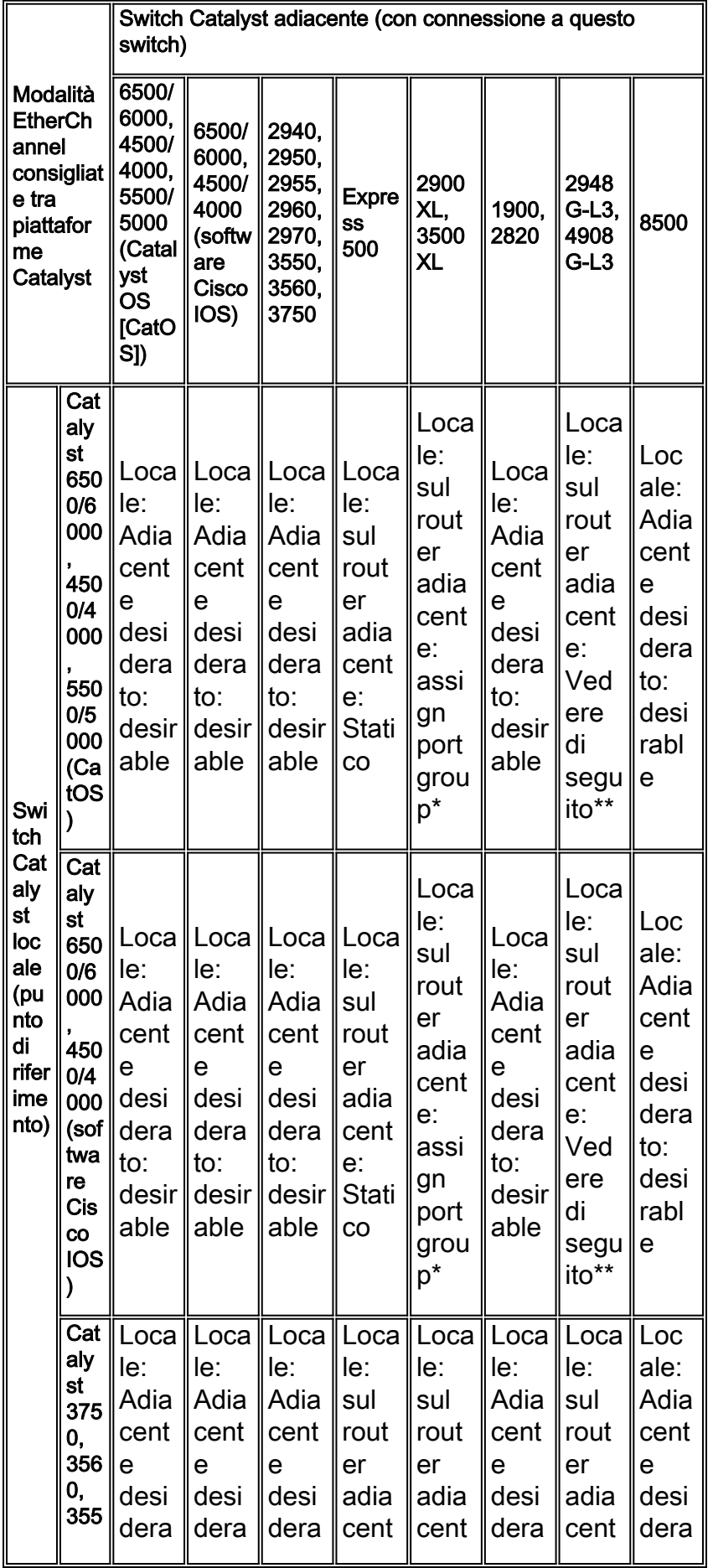

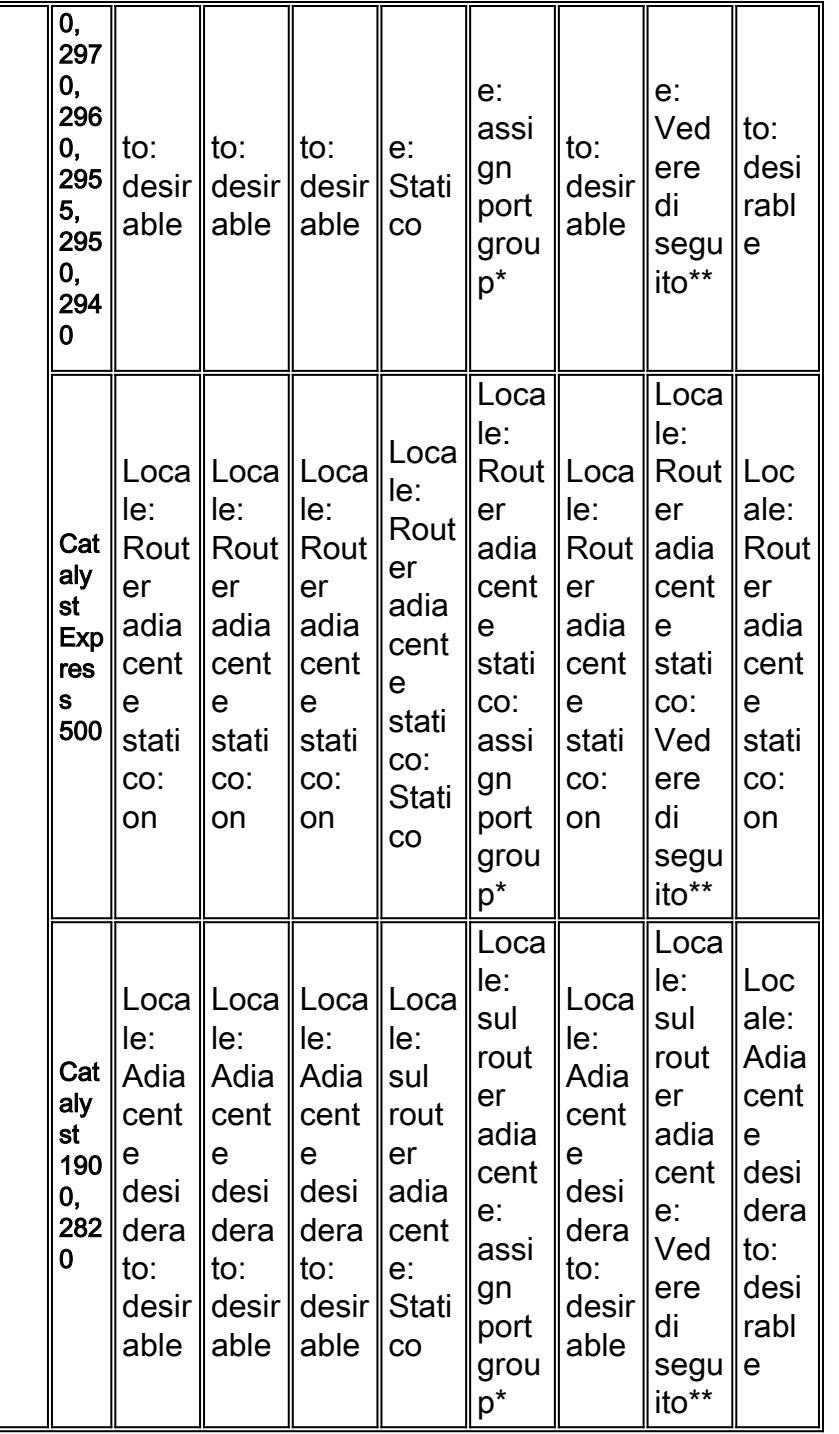

\* Catalyst 2900XL/3500XL è uno switch di layer 2 senza modalità EtherChannel. Per configurare EtherChannel, è necessario assegnare un gruppo di porte all'interfaccia.

\*\* Catalyst 2948G-L3, 4908G-L3 e 4840G sono switch di layer 3 e non dispongono di una modalità EtherChannel. Il processo di configurazione di questi switch è simile a quello utilizzato per connettere un router a uno switch e configurare il router per il channeling delle porte.

# <span id="page-3-0"></span>Requisiti di sistema per tipo di switch

## <span id="page-3-1"></span>Switch Catalyst serie 6500/6000 con CatOS

Per ulteriori informazioni sugli [switch Catalyst serie 6500](http://www.cisco.com/en/US/products/hw/switches/ps708/tsd_products_support_series_home.html) e [Catalyst serie 6000,](http://www.cisco.com/en/US/products/hw/switches/ps700/tsd_products_support_eol_series_home.html) consultare le pagine di supporto degli switch Catalyst [serie 6500.](http://www.cisco.com/en/US/products/hw/switches/ps700/tsd_products_support_eol_series_home.html)

- Gli switch Catalyst serie 6500/6000 supportano EtherChannel su Ethernet, Fast Ethernet, Gigabit Ethernet e le porte di uplink sul Supervisor Engine (attivo o standby).
- Gli switch Catalyst serie 6500/6000 combinano un massimo di otto porte in modalità full duplex. Gli switch offrono velocità di trasmissione di 1600 Mbps o 1,6 Gbps per Fast EtherChannel (FEC) e di 16 Gbps per Gigabit EtherChannel (GEC).
- Con il software versione 6.3(1) e successive, il numero massimo supportato di EtherChannel è 126 per uno chassis a 6 o 9 slot e 63 per uno chassis a 13 slot, a causa di come la funzionalità Spanning-Tree gestisce gli ID delle porte.
- Il supporto EtherChannel tra moduli è disponibile con la versione software 5.1CSX.
- Il bilanciamento del carico degli indirizzi IP su FEC o GEC è disponibile con la versione software 5.2CSX.
- Gli switch Catalyst 6500/6000 con Supervisor Engine I e II supportano EtherChannel in [CatOS 5.1\(1\)CSX](http://www.cisco.com/en/US/products/hw/switches/ps700/products_installation_and_configuration_guides_list.html) o versioni successive.
- Gli switch Catalyst serie 6500/6000 con Supervisor Engine 720 supportano EtherChannel in [CatOS 8.1\(1\)](http://www.cisco.com/en/US/products/hw/switches/ps708/products_installation_and_configuration_guides_list.html) o versioni successive.
- Gli switch Catalyst serie 6500/6000 con Supervisor Engine 32 supportano EtherChannel in [CatOS 8.4\(1\)](http://www.cisco.com/en/US/products/hw/switches/ps708/tsd_products_support_configure.html) o versioni successive.

## <span id="page-4-0"></span>Switch Catalyst serie 6500/6000 con software Cisco IOS

Per ulteriori informazioni sugli [switch Catalyst serie 6500](http://www.cisco.com/en/US/products/hw/switches/ps708/tsd_products_support_series_home.html) e [Catalyst serie 6000,](http://www.cisco.com/en/US/products/hw/switches/ps700/tsd_products_support_eol_series_home.html) consultare le pagine di supporto degli switch Catalyst [serie 6500.](http://www.cisco.com/en/US/products/hw/switches/ps700/tsd_products_support_eol_series_home.html)

- Gli switch Catalyst serie 6500/6000 con software Cisco IOS supportano sia il layer 2 che il layer 3 EtherChannel. È possibile configurare fino a otto interfacce Ethernet compatibili su qualsiasi modulo. Tutte le interfacce in ciascun EtherChannel devono avere la stessa velocità. Tutte le interfacce in ciascun EtherChannel devono avere una configurazione come interfacce di layer 2 o layer 3.
- Le interfacce Ethernet che partecipano a EtherChannel possono includere sia le porte in rame sia quelle in fibra ottica.
- Gli switch Catalyst serie 6500/6000 supportano EtherChannel su Ethernet, Fast Ethernet, Gigabit Ethernet sul Supervisor Engine (attivo o standby) e altri moduli di linea. Etherchannel non supportato sulle interfacce WAN.
- EtherChannel può avere un numero di porte dispari. Il numero minimo di porte richieste per formare un Etherchannel è due.
- Con la versione 12.2(18)SXE e le versioni successive, uno switch Catalyst serie 6500 supporta un massimo di 128 EtherChannel. Nelle versioni precedenti alla 12.2(18)SXE, uno switch Catalyst serie 6500 supporta un massimo di 64 EtherChannel.
- $\bullet$  Il bilanciamento del carico EtherChannel può utilizzare indirizzi MAC, indirizzi IP o numeri di porta di livello 4. Inoltre, il bilanciamento del carico di EtherChannel può utilizzare indirizzi di origine o di destinazione oppure indirizzi di origine e di destinazione. La modalità selezionata si applica a tutti gli EtherChannel configurati sullo switch.
- Gli switch Catalyst serie 6500/6000 con Supervisor Engine I e II supportano EtherChannel nel [software Cisco IOS versione 12.1E](http://www.cisco.com/en/US/docs/switches/lan/catalyst6500/ios/12.1E/native/configuration/guide/swconfig.html) o successive.
- Gli switch Catalyst serie 6500/6000 con Supervisor Engine 720 supportano EtherChannel nel [software Cisco IOS versione 12.2\(14\)SX](http://www.cisco.com/en/US/products/hw/switches/ps708/tsd_products_support_configure.html) o successive.
- Gli switch Catalyst serie 6500/6000 con Supervisor Engine 32 supportano EtherChannel nel [software Cisco IOS versione 12.2\(18\)SX](http://www.cisco.com/en/US/products/hw/switches/ps708/tsd_products_support_configure.html) o successive.

## <span id="page-5-0"></span>Switch Catalyst serie 5500/5000

Per ulteriori informazioni sugli [switch Catalyst serie 5500](http://www.cisco.com/en/US/products/hw/switches/ps686/tsd_products_support_eol_series_home.html) e [sugli switch Catalyst serie 5000,](http://www.cisco.com/en/US/products/hw/switches/ps679/tsd_products_support_eol_series_home.html) consultare le pagine di supporto degli switch Catalyst [serie 5500](http://www.cisco.com/en/US/products/hw/switches/ps679/tsd_products_support_eol_series_home.html).

- Gli switch Catalyst serie 5500/5000 supportano la funzionalità FEC su Supervisor Engine II e III e su alcune schede di linea.
- Gli switch Catalyst serie 5500/5000 combinano un massimo di otto porte in modalità full duplex. Gli switch offrono una velocità di trasmissione di 800 Mbps per FEC e di 8 Gbps per GEC.
- Gli switch Catalyst serie 5500/5000 supportano EtherChannel in <u>[CatOS 2.3\(1\)](http://www.cisco.com/en/US/products/hw/switches/ps679/prod_release_notes_list.html)</u> o versioni successive.
- il supporto per FEC sul modulo Route Switch (RSM) esiste dal <u>[software Cisco IOS versione](http://www.cisco.com/en/US/products/hw/switches/ps679/prod_release_notes_list.html)</u> [11.3\(5\)WA4\(8\)](http://www.cisco.com/en/US/products/hw/switches/ps679/prod_release_notes_list.html).

## <span id="page-5-1"></span>Switch Catalyst serie 4500/4000 con CatOS

Per ulteriori informazioni sugli switch, consultare la pagina di supporto degli [switch Catalyst serie](http://www.cisco.com/en/US/products/hw/switches/ps4324/tsd_products_support_series_home.html) [4500](http://www.cisco.com/en/US/products/hw/switches/ps4324/tsd_products_support_series_home.html) e [degli switch Catalyst serie 4000 \(CatOS\)](http://www.cisco.com/en/US/products/hw/switches/ps663/tsd_products_support_eol_series_home.html).

- Gli switch Catalyst serie 4500/4000 possono formare un EtherChannel con fino a otto porte Fast Ethernet o Gigabit Ethernet configurate in modo compatibile sullo switch.
- Gli switch Catalyst serie 4000 con Supervisor Engine I supportano EtherChannel in <u>[CatOS](http://www.cisco.com/en/US/docs/switches/lan/catalyst4000/release/note/78_6301.html)</u> [4.4\(1\)](http://www.cisco.com/en/US/docs/switches/lan/catalyst4000/release/note/78_6301.html) o versioni successive.
- Gli switch Catalyst serie 4500/4000 con Supervisor Engine II supportano EtherChannel nella versione software [CatOS 4.4\(1\)](http://www.cisco.com/en/US/docs/switches/lan/catalyst4000/release/note/78_6301.html) o successive.

#### <span id="page-5-2"></span>Switch Catalyst serie 4500/4000 con software Cisco IOS

Per ulteriori informazioni sugli [switch Catalyst serie 4500](http://www.cisco.com/en/US/products/hw/switches/ps4324/tsd_products_support_series_home.html) e sugli [switch Catalyst serie 4000](http://www.cisco.com/en/US/products/hw/switches/ps663/tsd_products_support_eol_series_home.html) [\(software Cisco IOS\),](http://www.cisco.com/en/US/products/hw/switches/ps663/tsd_products_support_eol_series_home.html) consultare le pagine di supporto.

- Gli switch Catalyst serie 4500/4000 con Supervisor Engine II-Plus, II-Plus-TS, II-Plus-10GE, III, IV, V e V-10GE con software Cisco IOS supportano EtherChannel di layer 2 e layer 3.
- Gli switch Catalyst 4500/4000 supportano un massimo di 64 EtherChannel. È possibile formare un EtherChannel con fino a otto interfacce Ethernet configurate in modo compatibile su qualsiasi modulo e tra i moduli di uno switch Catalyst 4500/4000.
- Gli switch Catalyst 4500/4000 supportano EtherChannel con velocità di 10 Mbps, 100 Mbps, 1 Gbps e 10 Gbps.
- $\bullet$  Il bilanciamento del carico EtherChannel può utilizzare indirizzi MAC, indirizzi IP o numeri di porta di livello 4.
- FEC e GEC possono usare ISL (Inter-Switch Link Protocol) o IEEE 802.1Q per il trunking.
- Gli switch Catalyst serie 4500/4000 con Supervisor Engine III o IV supportano EtherChannel nel [software Cisco IOS versione 12.1\(8a\)EW](http://www.cisco.com/en/US/docs/switches/lan/catalyst4500/12.1/8aew/configuration/guide/config.html) o successive.
- Gli switch Catalyst serie 4500/4000 con Supervisor Engine II-Plus supportano EtherChannel nel [software Cisco IOS versione 12.1\(19\)EW](http://www.cisco.com/en/US/docs/switches/lan/catalyst4500/12.1/19ew/configuration/guide/config.html) o successive.
- Gli switch Catalyst serie 4500/4000 con Supervisor Engine V supportano EtherChannel nel [software Cisco IOS versione 12.2\(18\)EW](http://www.cisco.com/en/US/docs/switches/lan/catalyst4500/12.2/18ew/configuration/guide/config.html) o successive.
- Gli switch Catalyst serie 4500 con Supervisor Engine II-Plus-TS supportano EtherChannel nel [software Cisco IOS versione 12.2\(20\)EWA](http://www.cisco.com/en/US/docs/switches/lan/catalyst4500/12.2/20ewa/configuration/guide/conf.html) o successive.
- Gli switch Catalyst serie 4500 con Supervisor Engine II-Plus-10GE supportano EtherChannel nel [software Cisco IOS versione 12.2\(25\)SG](http://www.cisco.com/en/US/docs/switches/lan/catalyst4500/12.2/25sg/configuration/guide/conf.html) o successive.
- Gli switch Catalyst serie 4500 con Supervisor Engine V-10GE supportano EtherChannel nel [software Cisco IOS versione 12.2\(25\)EW](http://www.cisco.com/en/US/docs/switches/lan/catalyst4500/12.2/25ew/configuration/guide/conf.html) o successive.

#### <span id="page-6-0"></span>Switch Catalyst serie 3750

Per ulteriori informazioni sugli [switch Catalyst serie 3750,](http://www.cisco.com/en/US/products/hw/switches/ps5023/tsd_products_support_series_home.html) consultare la pagina di supporto degli switch Catalyst [3750.](http://www.cisco.com/en/US/products/hw/switches/ps5023/tsd_products_support_series_home.html)

- Gli switch Catalyst serie 3750 supportano EtherChannel di layer 2 e layer 3, con un massimo di otto interfacce Ethernet configurate in modo compatibile. Tutte le interfacce in ciascun EtherChannel devono avere la stessa velocità. Tutte le interfacce in ciascun EtherChannel devono avere una configurazione come interfacce di layer 2 o layer 3.
- $\bullet$  EtherChannel può essere formato con interfacce su qualsiasi switch e tra switch all'interno di un singolo stack. Per ulteriori informazioni su Cross-Stack EtherChannel, fare riferimento a [Esempio di configurazione di uno switch Catalyst 3750.](http://www.cisco.com/en/US/products/hw/switches/ps5023/products_configuration_example09186a00806cb982.shtml)
- Gli switch Catalyst serie 3750 supportano un massimo di 12 EtherChannel con configurazione su uno stack se lo switch ha software Cisco IOS versione 12.1. Gli switch Catalyst serie 3750 possono supportare un massimo di 48 etherchannel sullo stack se lo switch ha software Cisco IOS versione 12.2 o successive.
- Per bilanciare il carico di traffico tra i collegamenti di un canale, il bilanciamento del carico di EtherChannel può utilizzare uno dei seguenti indirizzi:Indirizzi MAC o IPindirizzi di origine o di destinazioneindirizzi di origine e di destinazioneLa configurazione predefinita è l'inoltro degli indirizzi MAC di origine. Per ulteriori informazioni sul bilanciamento del carico sullo switch 3750, fare riferimento a [Configurazione di EtherChannel](http://www.cisco.com/en/US/docs/switches/lan/catalyst4500/12.2/31sga/configuration/guide/channel.html).
- Gli switch Catalyst serie 3750 supportano EtherChannel nel **[software Cisco IOS versione](http://www.cisco.com/en/US/docs/switches/lan/catalyst3750/software/release/12.1_11_ax/configuration/guide/3750scg.html)** [12.1\(11\)AX](http://www.cisco.com/en/US/docs/switches/lan/catalyst3750/software/release/12.1_11_ax/configuration/guide/3750scg.html) o successive.

#### <span id="page-6-1"></span>Switch Catalyst serie 3560

Per ulteriori informazioni sugli [switch Catalyst serie 3560,](http://www.cisco.com/en/US/products/hw/switches/ps5528/tsd_products_support_series_home.html) consultare la pagina di supporto degli switch.

- Gli switch Catalyst serie 3560 supportano EtherChannel di layer 2 e layer 3, con un massimo di otto interfacce Ethernet configurate in modo compatibile. Tutte le interfacce in ciascun EtherChannel devono avere la stessa velocità. Tutte le interfacce in ciascun EtherChannel devono avere una configurazione come interfacce di layer 2 o layer 3.
- Per gli switch Catalyst 3560, il numero di porte dello stesso tipo di EtherChannel limita il numero di EtherChannel.
- $\bullet$  Il bilanciamento del carico di EtherChannel può utilizzare la direzione in avanti di indirizzi MAC di origine o di destinazione per bilanciare il carico del traffico tra i collegamenti in un canale. L'impostazione predefinita è l'inoltro degli indirizzi MAC di origine. Quando si utilizza il metodo di inoltro dell'indirizzo MAC di origine, la distribuzione del carico sulla base dell'indirizzo IP di origine e di destinazione viene abilitata anche per il traffico IP indirizzato.
- Gli switch Catalyst serie 3560 supportano EtherChannel nel [software Cisco IOS versione](http://www.cisco.com/en/US/docs/switches/lan/catalyst3560/software/release/12.1_19_ea1/configuration/guide/3560scg.html)

## <span id="page-7-0"></span>Switch Catalyst serie 3550

Per ulteriori informazioni sugli [switch Catalyst serie 3550,](http://www.cisco.com/en/US/products/hw/switches/ps646/tsd_products_support_series_home.html) consultare la pagina di supporto degli switch.

- Gli switch Catalyst serie 3550 supportano EtherChannel di layer 2 e layer 3, con un massimo di otto interfacce Ethernet configurate in modo compatibile. Tutte le interfacce in ciascun EtherChannel devono avere la stessa velocità. Tutte le interfacce in ciascun EtherChannel devono avere una configurazione come interfacce di layer 2 o layer 3.
- Per gli switch Catalyst 3550, il numero di porte dello stesso tipo di EtherChannel limita il numero di EtherChannel.
- $\bullet$  Il bilanciamento del carico di EtherChannel può utilizzare la direzione in avanti di indirizzi MAC di origine o di destinazione per bilanciare il carico del traffico tra i collegamenti in un canale. L'impostazione predefinita è l'inoltro degli indirizzi MAC di origine. Quando si utilizza il metodo di inoltro dell'indirizzo MAC di origine, la distribuzione del carico sulla base dell'indirizzo IP di origine e di destinazione viene abilitata anche per il traffico IP indirizzato.
- Gli switch Catalyst serie 3550 supportano EtherChannel nel **[software Cisco IOS versione](http://www.cisco.com/en/US/docs/switches/lan/catalyst3550/software/release/12.1_4_ea1/configuration/guide/3550scg.html)** [12.1\(4\)EA1](http://www.cisco.com/en/US/docs/switches/lan/catalyst3550/software/release/12.1_4_ea1/configuration/guide/3550scg.html) o successive.

## <span id="page-7-1"></span>Catalyst serie 2900XL/3500XL Switch

Per ulteriori informazioni sugli [switch Catalyst serie 2900XL](http://www.cisco.com/en/US/products/hw/switches/ps607/tsd_products_support_eol_series_home.html) e [Catalyst serie 3500XL,](http://www.cisco.com/en/US/products/hw/switches/ps637/tsd_products_support_eol_series_home.html) consultare le pagine di supporto degli switch Catalyst [serie](http://www.cisco.com/en/US/products/hw/switches/ps637/tsd_products_support_eol_series_home.html) [2900XL.](http://www.cisco.com/en/US/products/hw/switches/ps607/tsd_products_support_eol_series_home.html)

- $\bullet$  Gli switch Catalyst serie 2900XL/3500XL supportano la funzionalità FEC con fino a otto porte in un gruppo di porte forward, basate sull'origine. Questi switch supportano anche un numero illimitato di porte in un gruppo di porte con destinazione come base.
- Gli switch Catalyst serie 2900XL/3500XL supportano un massimo di 12 gruppi di porte EtherChannel nello switch.
- In una configurazione [Cisco GigaStack Gigabit Interface Converter \(GBIC\)](http://www.cisco.com/en/US/products/hw/modules/ps872/products_data_sheet09186a00800a1789.html), non è possibile usare le porte su switch diversi per formare un EtherChannel. Per formare EtherChannel, le porte devono essere sullo stesso switch.
- Gli switch Catalyst serie 2900XL/3500XL supportano EtherChannel nel [software Cisco IOS](http://www.cisco.com/en/US/docs/switches/lan/catalyst2900xl_3500xl/releasesa6/scg/scg.html) [versione 11.2\(8\)SA](http://www.cisco.com/en/US/docs/switches/lan/catalyst2900xl_3500xl/releasesa6/scg/scg.html) o successive.

#### <span id="page-7-2"></span>Switch Catalyst serie 2970

Per ulteriori informazioni sugli [switch Catalyst serie 2970,](http://www.cisco.com/en/US/products/hw/switches/tsd_products_support_category_home.html) consultare la pagina di supporto degli switch Catalyst [serie 2970](http://www.cisco.com/en/US/products/hw/switches/tsd_products_support_category_home.html).

- Gli switch Catalyst serie 2970 supportano fino a otto interfacce Ethernet di layer 2 dello stesso tipo e della stessa configurazione. Tutte le interfacce in ciascun EtherChannel devono avere la stessa velocità, la stessa configurazione duplex, la stessa VLAN e la stessa configurazione trunking.
- Gli switch Catalyst serie 2970 supportano un massimo di 12 EtherChannel con configurazione sullo switch.
- Per bilanciare il carico di traffico tra i collegamenti di un canale, il bilanciamento del carico di EtherChannel può utilizzare uno dei seguenti indirizzi:Indirizzi MAC o IPindirizzi di origine o di destinazioneindirizzi di origine e di destinazioneLa configurazione predefinita è l'inoltro degli indirizzi MAC di origine. Per ulteriori informazioni sul bilanciamento del carico sullo switch 3750, fare riferimento a [Configurazione di EtherChannel](http://www.cisco.com/en/US/docs/switches/lan/catalyst2970/software/release/12.2_25_see/configuration/guide/swethchl.html).
- Gli switch Catalyst serie 2970 supportano EtherChannel nel <u>[software Cisco IOS versione](http://www.cisco.com/en/US/docs/switches/lan/catalyst2970/software/release/12.1_11_ax/configuration/guide/2970scg.html)</u> [12.1\(11\)AX](http://www.cisco.com/en/US/docs/switches/lan/catalyst2970/software/release/12.1_11_ax/configuration/guide/2970scg.html) o successive.

### <span id="page-8-0"></span>Switch Catalyst serie 2960

Per ulteriori informazioni sugli [switch Catalyst serie 2960,](http://www.cisco.com/en/US/products/ps6406/tsd_products_support_series_home.html) consultare la pagina di supporto degli switch Catalyst [serie 2960](http://www.cisco.com/en/US/products/ps6406/tsd_products_support_series_home.html).

- Gli switch Catalyst serie 2960 supportano fino a otto interfacce Ethernet di layer 2 dello stesso tipo e della stessa configurazione. Tutte le interfacce in ciascun EtherChannel devono avere la stessa velocità, la stessa configurazione duplex, la stessa VLAN e la stessa configurazione trunking.
- Per bilanciare il carico di traffico tra i collegamenti di un canale, il bilanciamento del carico di EtherChannel può utilizzare uno dei seguenti indirizzi:Indirizzi MAC o IPindirizzi di origine o di destinazioneindirizzi di origine e di destinazioneLa configurazione predefinita è l'inoltro degli indirizzi MAC di origine. Per ulteriori informazioni sul bilanciamento del carico sullo switch 2960, consultare il documento relativo alla [configurazione di EtherChannel](http://www.cisco.com/en/US/docs/switches/lan/catalyst2960/software/release/12.2_25_see/configuration/guide/swethchl.html).
- Gli switch Catalyst serie 2960 supportano EtherChannel nel **[software Cisco IOS versione](http://www.cisco.com/en/US/docs/switches/lan/catalyst2960/software/release/12.2_25_fx/configuration/guide/2960scg.html)** [12.2\(25\)FX](http://www.cisco.com/en/US/docs/switches/lan/catalyst2960/software/release/12.2_25_fx/configuration/guide/2960scg.html) o successive.

#### <span id="page-8-1"></span>Switch Catalyst serie 2950/2955

Per ulteriori informazioni sugli [switch Catalyst serie 2950](http://www.cisco.com/en/US/products/hw/switches/ps628/tsd_products_support_series_home.html) e [Catalyst serie 2955,](http://www.cisco.com/en/US/products/ps6738/tsd_products_support_series_home.html) consultare la pagina di supporto degli switc[h](http://www.cisco.com/en/US/products/ps6738/tsd_products_support_series_home.html) [Catalyst serie 2950.](http://www.cisco.com/en/US/products/ps6738/tsd_products_support_series_home.html)

- Gli switch Catalyst serie 2950/2955 supportano la funzionalità FEC con un massimo di otto porte sia in un gruppo di porte che ha come base l'origine sia in un gruppo di porte che ha come base la destinazione. L'impostazione predefinita è l'inoltro degli indirizzi MAC di origine.
- Gli switch Catalyst serie 2950/2955 supportano fino a sei gruppi di porte. Tutti i gruppi di porte possono avere come base l'origine, tutti possono avere come base la destinazione o essere una combinazione di basi di origine e destinazione. Tutte le porte del gruppo devono essere dello stesso tipo. Ad esempio, tutte le porte devono avere l'origine come base o tutte devono avere la destinazione come base.
- Gli switch Catalyst serie 2950 supportano EtherChannel nel <u>[software Cisco IOS versione](http://www.cisco.com/en/US/docs/switches/lan/catalyst2950/software/release/12.0_5.2_wc_1_/configuration/guide/scg.html)</u> [12.0\(5.2\)WC\(1\)](http://www.cisco.com/en/US/docs/switches/lan/catalyst2950/software/release/12.0_5.2_wc_1_/configuration/guide/scg.html) o successive.
- Gli switch Catalyst serie 2955 supportano EtherChannel nel **[software Cisco IOS versione](http://www.cisco.com/en/US/docs/switches/lan/catalyst2955/software/release/12_1_12c_ea1/configuration/guide/2955scg.html)** [12.1\(12c\)EA1](http://www.cisco.com/en/US/docs/switches/lan/catalyst2955/software/release/12_1_12c_ea1/configuration/guide/2955scg.html) o successive.

## <span id="page-8-2"></span>Switch Catalyst serie 2940

Per ulteriori informazioni sugli switch Catalyst serie 2940, fare riferimento alla pagina di supporto degli switch [Catalyst serie 2940.](http://www.cisco.com/en/US/products/hw/switches/ps5213/tsd_products_support_series_home.html)

- Gli switch Catalyst serie 2940 supportano fino a otto interfacce Ethernet di layer 2 dello stesso tipo e della stessa configurazione. Tutte le interfacce in ciascun EtherChannel devono avere la stessa velocità, la stessa configurazione duplex, la stessa VLAN e la stessa configurazione trunking.
- $\bullet$  Gli switch Catalyst serie 2940 supportano un massimo di sei EtherChannel con otto porte per EtherChannel.
- Il bilanciamento del carico di EtherChannel può utilizzare indirizzi MAC di origine o di destinazione per bilanciare il carico del traffico tra i collegamenti in un canale. La configurazione predefinita è l'inoltro degli indirizzi MAC di origine.
- Per ulteriori informazioni su EtherChannel nel modello 2940, fare riferimento alla sezione Descrizione dei metodi di bilanciamento del carico e inoltro di [Configurazione di](http://www.cisco.com/en/US/docs/switches/lan/catalyst2940/software/release/12.1_22_ea7/configuration/guide/swethchl.html) [EtherChannel](http://www.cisco.com/en/US/docs/switches/lan/catalyst2940/software/release/12.1_22_ea7/configuration/guide/swethchl.html).
- Gli switch Catalyst serie 2940 supportano EtherChannel nel **[software Cisco IOS versione](http://www.cisco.com/en/US/products/sw/iosswrel/ps5013/ps5114/index.html)** [12.1\(13\)AY](http://www.cisco.com/en/US/products/sw/iosswrel/ps5013/ps5114/index.html) o successive.

#### <span id="page-9-0"></span>Switch Catalyst Express serie 500

Per ulteriori informazioni sugli switch, consultare la pagina di supporto [degli switch Catalyst](http://www.cisco.com/en/US/products/ps6545/index.html) [Express serie 500.](http://www.cisco.com/en/US/products/ps6545/index.html)

- Catalyst Express 500 supporta fino a 6 gruppi Fast EtherChannel o Gigabit EtherChannel.
- EtherChannel può essere creato senza negoziazione o tramite negoziazione tramite il protocollo LACP. Per ulteriori informazioni sulla configurazione di EtherChannel, consultare la sezione [Configurazione di EtherChannel](http://www.cisco.com/en/US/products/ps6545/products_configuration_example09186a00806da6c9.shtml#ether) degli [switch Catalyst Express serie 500 Esempio di](http://www.cisco.com/en/US/products/ps6545/products_configuration_example09186a00806da6c9.shtml) [configurazione.](http://www.cisco.com/en/US/products/ps6545/products_configuration_example09186a00806da6c9.shtml)
- Gli switch Catalyst Express serie 500 supportano EtherChannel nel <u>[software Cisco IOS](http://www.cisco.com/en/US/docs/switches/lan/catalystexpress500/release_12.2_25_fy/user/guide/ug.html)</u> [versione 12.2925\)FY](http://www.cisco.com/en/US/docs/switches/lan/catalystexpress500/release_12.2_25_fy/user/guide/ug.html) o successive.

#### <span id="page-9-1"></span>Switch Catalyst serie 1900/2820

Per ulteriori informazioni sugli [switch Catalyst serie 1900/2820,](http://www.cisco.com/en/US/products/hw/switches/ps574/tsd_products_support_eol_series_home.html) consultare la pagina di supporto degli switch.

- Gli switch Catalyst serie 1900/2820 supportano solo due porte FEC.
- Èpossibile mantenere l'ordine dei frame o ottimizzare il bilanciamento del carico tra i collegamenti su Fast EtherChannel. Per ulteriori informazioni, fare riferimento a [Ordinamento](http://www.cisco.com/en/US/docs/switches/lan/catalyst2900xl_3500xl/catalyst1900_2820/version8.00.03/scg/03add.html#wp5084) [frame e bilanciamento del carico](http://www.cisco.com/en/US/docs/switches/lan/catalyst2900xl_3500xl/catalyst1900_2820/version8.00.03/scg/03add.html#wp5084).
- Gli switch Catalyst serie 1900/2820 supportano EtherChannel nel software Enterprise Edition [versione 8.00.03](http://www.cisco.com/en/US/docs/switches/lan/catalyst2900xl_3500xl/catalyst1900_2820/version8.00.03/scg/03add.html) o successive.

#### <span id="page-9-2"></span>Switch Catalyst 2948G-L3, 4908G-L3 e 4840G

Fare riferimento alla pagina di supporto degli [switch Catalyst 2948G-L3 e 4908G-L3](http://www.cisco.com/en/US/products/hw/switches/ps672/tsd_products_support_eol_series_home.html) per ulteriori informazioni su questi switch.

- $\bullet$  Il router dello switch Catalyst 2948G-L3 supporta fino a 16 FEC con fino a quattro porte Fast Ethernet adiacenti per canale e un GEC.
- Il router dello switch Catalyst 4908G-L3 supporta fino a quattro GEC con un massimo di

quattro porte Gigabit Ethernet per canale.

- Gli switch Catalyst 2949G-L3 supportano EtherChannel nel <u>[software Cisco IOS versione](http://www.cisco.com/en/US/products/hw/switches/ps606/products_configuration_guide_chapter09186a008007d10c.html)</u> [12.0\(7\)WX5\(15a\)](http://www.cisco.com/en/US/products/hw/switches/ps606/products_configuration_guide_chapter09186a008007d10c.html) o successive.
- Gli switch Catalyst 4908G-L3 supportano EtherChannel nel <u>[software Cisco IOS versione](http://www.cisco.com/en/US/docs/switches/lan/catalyst2948gand4908g/12.0_10_w5_18e/configuration/guide/config.html)</u> [12.0\(10\)W5\(18e\)](http://www.cisco.com/en/US/docs/switches/lan/catalyst2948gand4908g/12.0_10_w5_18e/configuration/guide/config.html) o successive.

## <span id="page-10-0"></span>Catalyst serie 8500 Switch Router e Cisco serie 7000 Router

- [Catalyst 8510 Campus Switch Router \(CSR\)](http://www.cisco.com/en/US/docs/ios/12_0t/12_0t1/feature/guide/1cfg8510.html) supporta fino a quattro porte FEC come un percorso di inoltro di layer 3.
- [Catalyst 8540 CSR](http://www.cisco.com/en/US/products/hw/switches/ps5304/products_configuration_guide_chapter09186a008007d644.html) supporta la tecnologia FEC con bilanciamento del carico.
- [I router Cisco serie 7500](http://www.cisco.com/en/US/products/hw/routers/ps359/tsd_products_support_series_home.html) consentono la presenza di un numero di collegamenti compreso tra due e quattro per ciascuna FEC con bilanciamento del carico.
- Cisco serie 8500 supporta EtherChannel nel <u>software Cisco IOS versione 12.0(4a)WX5(11a</u>) o successive.
- Il router Cisco 7000 supporta EtherChannel nel <u>[software Cisco IOS versione 11.1\(14\)CA](http://www.cisco.com/en/US/docs/ios/11_1/release/notes/rn111ca.html#xtocid49)</u> o successive.

# <span id="page-10-1"></span>Informazioni correlate

- [Supporto dei prodotti LAN](http://www.cisco.com/web/psa/products/tsd_products_support_general_information.html?c=268438038&sc=278875285&referring_site=bodynav)
- [Supporto switching LAN](http://www.cisco.com/web/psa/technologies/tsd_technology_support_technology_information.html?c=268435696&referring_site=bodynav)
- Documentazione e supporto tecnico Cisco Systems